## General End User Guide

# 3.1.20 Class Results $\rightarrow$ Class Summary

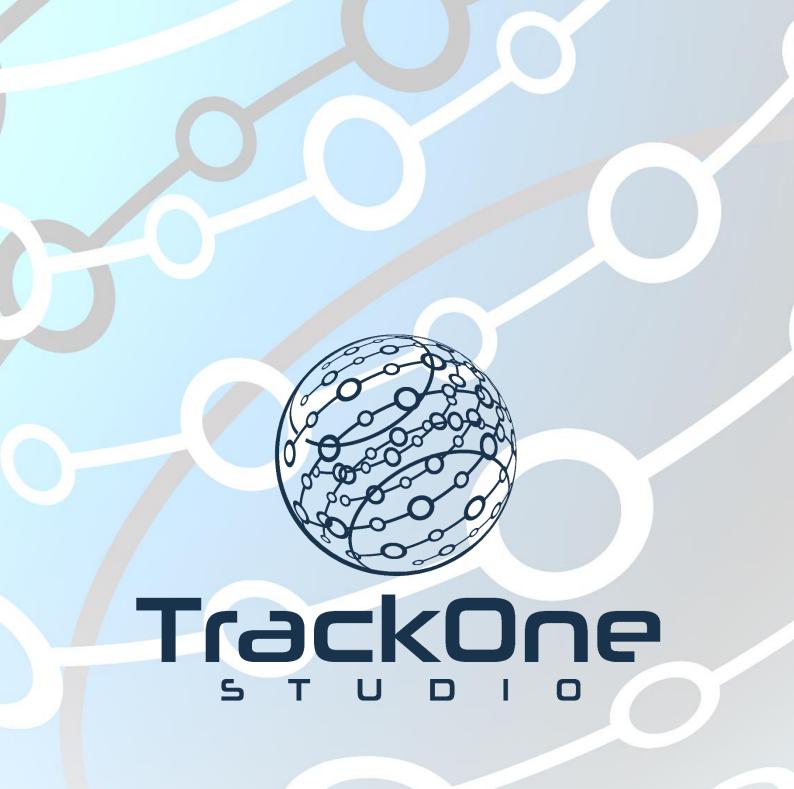

The Learning Analytics Suite Components

April 2020

This document will assist you in navigating through the Learning Analytics Suite as both an Administrator, and as a set user type with fewer permissions enabled in their setup, ie. Staff or Student. Please carefully review all instructions set out in the Help Documentation made available.

If you require further expansion or assistance at any point in the document, please do not hesitate to contact TrackOne Studio Support through the Help Desk by sending an email to <u>helpdesk@trackonestudio.com</u>.

#### Introduction to Class Results

The **Class Results** area contains an academic, pastoral and external result summary for all students in a specified class.

The **Class Summary** component contains a summary of data for all students enrolled in a class. It will only display subjects and classes in the current enrolment period. This area may be accessed from the main menu.

1. The blue menu bar enables the user to move between areas without changing the class.

| F | 3 | Class Results     |
|---|---|-------------------|
|   | Þ | Class Summary     |
|   | Þ | Class Overview    |
|   | Þ | Advanced Analysis |
|   | Þ | Class Assessment  |
|   |   |                   |

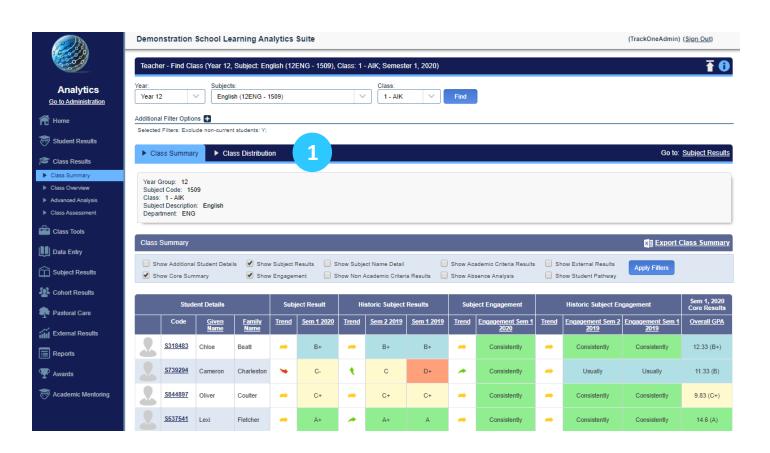

### **Class Summary**

|                  | Demonstration Year: Year 12 Year 12 Additional Filter Option Selected Filters: Exclu Additional Filter Option Subject Code: 154 Class Summary Vear Group: 12 Subject Code: 154 Class Summary Class Summary | Subjects:<br>English<br>is e<br>de non-c | 1111 Analyt<br>(12ENG - 1509 |               | Class<br>V                 |           | re 2                           |                       |               |                       |       |                       | ۳۱)<br>۱۹۹۲<br>۱۹۹۲      | ckOneAdmin) (Sign Out)<br>Go to: Subject Results<br>Ci Export Class Summary |
|------------------|----------------------------------------------------------------------------------------------------|------------------------------------------|------------------------------|---------------|----------------------------|-----------|--------------------------------|-----------------------|---------------|-----------------------|-------|-----------------------|--------------------------|-----------------------------------------------------------------------------|
| Class Tools      | Show Additional                                                                                                    | Student Details                          | 🕑 Show Sul                   | bject Results | Show Subject Name Detail   |           | Show Academic Criteria Results | Show External Results | Apply Filters |                       |       |                       |                          |                                                                             |
| Data Entry       | Show Core Sum                                                                                                    | mary                                     | Show En                      | gagement      | Show Non Academic Criteria | Results 📃 | Show Absence Analysis          | Show Student Pathway  |               |                       |       |                       |                          |                                                                             |
| Subject Results  |                                                                                                    | dent Details                             |                              |               | Subject Result             |           | Historic Subject Re            |                       |               | Subject Engagement    |       | Historic Subject Enga | Sem 1, 2020 Core Results |                                                                             |
| Cohort Results   | Code                                                                                                    | Given<br>Name                            | Family<br>Name               | Trend         | <u>Sem 1 2020</u>          | Trend     | <u>Sem 2 2019</u>              | <u>Sem 1 2019</u>     | Trend         | Engagement Sem 1 2020 | Trend | Engagement Sem 2 2019 | Engagement Sem 1 2019    | Overall GPA                                                                 |
| 🐢 Pastoral Care  | <u>\$318483</u>                                                                                                    | Chloe                                    | Beatt                        | -             |                            | -         | B+                             | B+                    | -             | Consistently          | -     | Consistently          | Consistently             | 12.33 (B+)                                                                  |
| External Results | <u>\$739294</u>                                                                                                    | Cameron                                  | Charleston                   | -             | 4                          | •         | 5                              | D+                    | -             | Consistently          | -     | Usually               | Usually                  | 11.33 (B)                                                                   |
| Reports          | 5844897                                                                                                    | Oliver                                   | Coulter                      | -             |                            | -         | C+                             | C+                    | -             | Consistently          | -     | Consistently          | Consistently             | 9.83 (C+)                                                                   |
| P Awards         | 5537541                                                                                                    | Lexi                                     | Fletcher                     | -             | A+                         | ~         | A+                             | A                     | -             | Consistently          | -     | Consistently          | Consistently             | 14.6 (A)                                                                    |
|                  | <u>\$578478</u>                                                                                                    | Albert                                   | Helps                        | -             | B-                         | -         | B-                             | В-                    | <b>.</b>      | Usually               | ~     | Consistently          | Usually                  | 11.17 (B)                                                                   |
|                  | <u>\$298364</u>                                                                                                    | Muhammad                                 | 1 Lakins                     | *             | B+                         | ~         | в                              | В-                    | -             | Consistently          | -     | Consistently          | Consistently             | 10.33 (B-)                                                                  |
|                  | <u><u>\$494423</u></u>                                                                                                    | Niamh                                    | Magusin                      | <b>~</b>      | A                          | ~         | A+                             | A                     | -             | Consistently          | -     | Consistently          | Consistently             | 14.2 (A)                                                                    |
|                  | S567757                                                                                                    | Isabella                                 | Manhire                      | •             | D                          | •         | c                              | C+                    | -             | Sometimes             | -     | Usually               | Consistently             | 8.6 (C)                                                                     |
|                  | S862243                                                                                                    | Рорру                                    | Mccallister                  | -             | B+                         | -         | B+                             | B+                    | -             | Consistently          | -     | Consistently          | Consistently             | 13.17 (A-)                                                                  |
|                  | <u></u>                                                                                                    | Leon                                     | Ponce De<br>Leon             | -             | A-                         | ~         | A-                             | B+                    | -             | Usually               | -     | Usually               | Usually                  | 13.2 (A-)                                                                   |

- 2. Select the Year Level, Subject and Class, then click Find.
- 3. There is the option to filter the students in this class (by sex, House, etc.) Click the '+' icon next to Additional Filter Options to expand the menu.
- The latest academic and engagement result is shown, as well as the results for the previous two periods.
- 5. The coloured arrows indicate whether the student's performance has improved or declined since the previous period.
- The students' results are colour coded. Green represents the 'A' range, blue represents the 'B' range, yellow represents the 'C' range and red representing the 'D' range.
- 7. The **Student Details** fields may be brought through onto this page as colour-coded flags. The legend is displayed in the top right-hand corner of the table and the flag is positioned under the student's ID number.

**Note:** Please contact TrackOne Studio for assistance with this setup.

|                                                               | Demor                                   | nstration S                                                            | chool Lea            | rning Anal     | ytics Suit       | e                        |                  |                    |                                             |                              |                       |       |                       | (TrackOr              | eAdmin) <u>(Sign Out</u> )  |
|---------------------------------------------------------------|-----------------------------------------|------------------------------------------------------------------------|----------------------|----------------|------------------|--------------------------|------------------|--------------------|---------------------------------------------|------------------------------|-----------------------|-------|-----------------------|-----------------------|-----------------------------|
|                                                               | Teache                                  | er - Find Clas                                                         | ss (Year 12, S       | iubject: Engli | ish (12ENG       | - 1509), Class: 1 - AIK; | Semester 1       | , 2020)            |                                             |                              |                       |       |                       |                       | Ŧ 0                         |
| Analytics                                                     | Year:<br>Year 12                        | 2 🗸                                                                    | Subjects:<br>English | (12ENG - 150   | 0 <del>0</del> ) |                          | lass:<br>1 - AIK | Y Find             |                                             |                              |                       |       |                       |                       |                             |
| 🕈 Home                                                        | Additiona                               | I Filter Option                                                        | s 🗖                  |                |                  |                          |                  |                    |                                             |                              |                       |       |                       |                       |                             |
| Student Results                                               | Sex:                                    | nale 🗌 Mak                                                             |                      |                |                  |                          |                  |                    |                                             |                              |                       |       |                       |                       |                             |
| Class Results                                                 | My Stud                                 | ent Alerts:                                                            | Archived Alert       | 5              |                  |                          |                  |                    |                                             |                              |                       |       |                       |                       |                             |
| Class Summary                                                 |                                         |                                                                        | Pink                 | Purple         |                  |                          |                  |                    |                                             |                              |                       |       |                       |                       |                             |
| <ul> <li>Class Overview</li> <li>Advanced Analysis</li> </ul> | Red<br>LOTE:                            | Yellow                                                                 |                      |                |                  |                          |                  |                    |                                             |                              |                       |       |                       |                       |                             |
| <ul> <li>Class Assessment</li> </ul>                          | LOTE:<br>Yes No<br>ATSI Status:         |                                                                        |                      |                |                  |                          |                  |                    |                                             |                              |                       |       |                       |                       |                             |
| Class Tools                                                   | 🔲 Indi                                  | genous 🔲 M                                                             | Non-Indigenous       | Unknow         | vn               |                          |                  |                    |                                             |                              |                       |       |                       |                       |                             |
| Data Entry                                                    | Evolusie non-ourrent students:<br>Ø Yes |                                                                        |                      |                |                  |                          |                  |                    |                                             |                              |                       |       |                       |                       | Clear Selection             |
| D Subject Results                                             | Selected                                | Filters: Exclud                                                        | le non-current s     | itudents: Y;   |                  |                          |                  |                    |                                             |                              |                       |       |                       |                       |                             |
| Cohort Results                                                | ► Cla                                   | ss Summary                                                             | ► Class              | s Distribution |                  |                          |                  |                    |                                             |                              |                       |       |                       |                       | Go to: Subject Results      |
| Pastoral Care                                                 |                                         |                                                                        |                      |                |                  |                          |                  |                    |                                             |                              |                       |       |                       |                       |                             |
| External Results                                              | Subjec<br>Class:<br>Subjec              | Broup: 12<br>th Code: 1500<br>1 - AIK<br>th Description:<br>tment: ENG |                      |                |                  |                          |                  |                    |                                             |                              |                       |       |                       |                       | 10                          |
| P Awards                                                      | Class                                   | Summary                                                                |                      |                |                  |                          |                  |                    |                                             |                              |                       |       |                       | ×                     | Export Class Summary        |
| Academic Mentoring                                            | 🔲 Sho                                   |                                                                        |                      |                | ubject Result    | s 🔲 Show Subject Nan     |                  | Show Acade         | mic Criteria Results 🛛 S<br>ce Analysis 🔲 S | Show Externa<br>Show Student |                       |       |                       |                       |                             |
|                                                               |                                         | Stude                                                                  | ent Details          |                | 5                | Subject Result           |                  | Historic Subject I | Results                                     | Si                           | ubject Engagement     |       | Historic Subject Eng  | jagement              | Sem 1, 2020 Core<br>Results |
|                                                               |                                         | Code                                                                   | <u>Given</u><br>Name | Family<br>Name | Trend            | <u>Sem 1 2020</u>        | Trend            | <u>Sem 2 2019</u>  | <u>Sem 1 2019</u>                           | Trend                        | Engagement Sem 1 2020 | Trend | Engagement Sem 2 2019 | Engagement Sem 1 2019 | Overall GPA                 |
|                                                               | 2                                       | <u>5318483</u>                                                         | Chipe                | Beatt          | -                | B+                       | -                | 8+                 | B+                                          | -                            | Consistently          |       | Consistently          | Consistently          | 12.33 (B+)                  |
|                                                               |                                         | <u>\$739294</u>                                                        | -                    | Charleston     | -                | C-                       | •                | с                  | D+                                          | ~                            | Consistently          | -     | Usually               | Usually               | 11.33 (B)                   |
|                                                               | 2                                       | <u>5844897</u>                                                         | 9                    | Coulter        | -                | C+                       | -                | C+                 | C+                                          | -                            | Consistently          | -     | Consistently          | Consistently          | 9.83 (C+)                   |
|                                                               |                                         | <u>\$537541</u>                                                        | Lex                  | Fletcher       | -                | A+                       | *                | A+                 | A                                           | -                            | Consistently          | -     | Consistently          | Consistently          | 14.6 (A)                    |
|                                                               | 2                                       | <u> 5578478</u>                                                        | Albert               | Helps          | -                | В-                       | -                | B-                 | в-                                          | -                            | Usually               | ~     | Consistently          | Usually               | 11.17 (B)                   |
|                                                               | 2                                       | <u>\$298364</u>                                                        | Muhammad             | Lakins         | *                | B+                       | *                | В                  | В-                                          | -                            | Consistently          | -     | Consistently          | Consistently          | 10.33 (B-)                  |

8. There is the option to include additional data in the summary table. This may include absentee information, external (NAPLAN) results, etc. Select the data type using the check box, then click the **Refresh** icon.

<u>Note:</u> External results may be colour coded (similar to academic and engagement results). Please contact TrackOne Studio for assistance with this setup.

- 9. Click a Student's ID photo to view their individual student page.
- 10. These results may be exported out into Excel.

<u>Note:</u> Results may be sorted by clicking on the column heading. Clicking the heading once will order the data from smallest to largest. Clicking the heading again will order to data from largest to smallest.

### Class Summary $\rightarrow$ Example of Use

In this example, a Year 9 English class has been selected. The user has ticked **Show External Results**, then clicked the 'refresh' icon to add the latest NAPLAN results to the table.

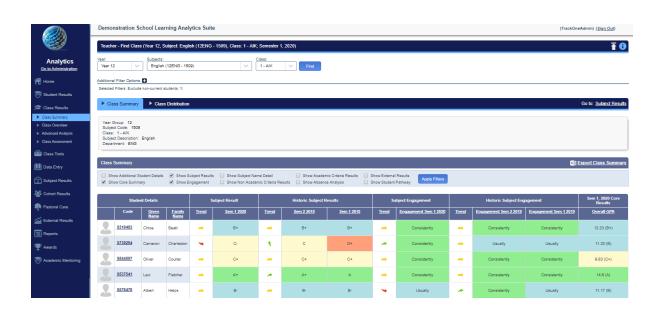

The user has then clicked the **Reading Band** column heading to sort the results by this criterion. When organised by NAPLAN Writing Band, one student stands out as having a lower English result than the other students with similar NAPLAN Writing results. There has also been an overall decline in the student's English results.

|                                                                             | Demonstration Sch                                                                                 | ool Learning An                                                                  | nalytics Suite                          |       |                 |            |       |                                              |       |                                                                  |                |                             |               |                      | (Tr             | ackOneAdmin) | (Sign Out)    |
|-----------------------------------------------------------------------------|---------------------------------------------------------------------------------------------------|----------------------------------------------------------------------------------|-----------------------------------------|-------|-----------------|------------|-------|----------------------------------------------|-------|------------------------------------------------------------------|----------------|-----------------------------|---------------|----------------------|-----------------|--------------|---------------|
|                                                                             | Teacher - Find Class (Year 12, Subject: English (12ENG - 1509), Class: 1 - AIK; Semester 1, 2020) |                                                                                  |                                         |       |                 |            |       |                                              |       |                                                                  |                |                             |               | Ŧ 0                  |                 |              |               |
| Analytics                                                                   | Year:<br>Year 12 V                                                                                |                                                                                  |                                         |       |                 |            |       |                                              |       |                                                                  |                |                             |               |                      |                 |              |               |
| 😤 Home                                                                      |                                                                                                   | Additional Filter Options 🔂<br>Selected Filters: Exclude non-current students Y: |                                         |       |                 |            |       |                                              |       |                                                                  |                |                             |               |                      |                 |              |               |
| 👼 Student Results                                                           |                                                                                                   |                                                                                  |                                         |       |                 |            |       |                                              |       |                                                                  |                |                             |               |                      |                 |              |               |
| 🞓 Class Results                                                             | Class Summary                                                                                     | Cass Summay Cass Distribution Go to: Subject Results                             |                                         |       |                 |            |       |                                              |       |                                                                  |                |                             |               |                      |                 |              |               |
| Class Summary     Class Overview     Advanced Analysis     Class Assessment | View Group: 12<br>Source 100<br>Grant 1-44<br>Subject Descriptor: English<br>Descriptor: ENG      |                                                                                  |                                         |       |                 |            |       |                                              |       |                                                                  |                |                             |               |                      |                 |              |               |
| Class Tools                                                                 |                                                                                                   |                                                                                  |                                         |       |                 |            |       |                                              |       |                                                                  |                |                             |               |                      |                 |              |               |
| Data Entry                                                                  | Class Summary                                                                                     |                                                                                  |                                         |       |                 |            |       |                                              |       |                                                                  |                |                             |               |                      |                 | Export (     | lass Summary  |
| Subject Results                                                             | <ul> <li>Show Additional Stude</li> <li>Show Core Summary</li> </ul>                              |                                                                                  | w Subject Results 🛛 🗍<br>w Engagement 💭 |       |                 |            |       | w Academic Criteria Re<br>w Absence Analysis |       | <ul> <li>Show External Res</li> <li>Show Student Path</li> </ul> |                | iers                        |               |                      |                 |              |               |
| L Cohort Results                                                            | Student D                                                                                         | etails                                                                           | Subject Result                          | His   | toric Subject I | Results    | Subje | ect Engagement                               |       | Historic Subject Eng                                             | agement        | Sem 1, 2020<br>Core Results |               | N                    | IAPLAN, Year: 9 |              |               |
| Pastoral Care                                                               | Code g                                                                                            | iven <u>Family</u>                                                               | Trend Sem 1 2020                        | Trend | Sem 2 2019      | Sem 1 2019 | Trend | Engagement Sem                               | Trend | Engagement Sem                                                   | Engagement Sem | Overall GPA                 | Spelling Band | <u>Grammar &amp;</u> | Writing Band    | Reading Band | Numeracy Band |
| External Results                                                            |                                                                                                   | lame <u>Name</u>                                                                 |                                         |       |                 |            |       | <u>1 2020</u>                                |       | 2 2019                                                           | <u>1 2019</u>  |                             |               | Punctuation Band     |                 |              |               |
| Reports                                                                     | S318483 Chic                                                                                      | e Beatt                                                                          | ➡ B+                                    | ~     | B+              | B+         | -     | Consistently                                 | -     | Consistently                                                     | Consistently   | 12.33 (B+)                  | 8             | 10                   | 10              | 9            | 8             |
| 平 Awards                                                                    | 5298364 Muh                                                                                       | ammad Lakins                                                                     | A 8+                                    | 1     | В               | в.         | -     | Consistently                                 | •     | Consistently                                                     | Consistently   | 10.33 (B-)                  | 10            | 10                   | 10              | 9            | 9             |
| 👼 Academic Mentoring                                                        | S494423 Niar                                                                                      | mh Magusin                                                                       | 🖌 A                                     | *     | A+              | A          | -     | Consistently                                 | -     | Consistently                                                     | Consistently   | 14.2 (A)                    | 10            | 10                   | 10              | 10           | 10            |
|                                                                             | S883715 Chie                                                                                      | e Ralph                                                                          | ▲ A                                     | -     | A-              | A-         | -     | Consistently                                 | -     | Consistently                                                     | Consistently   | 13.4 (A-)                   | e             | 10                   | 10              | 10           | 9             |
|                                                                             | <u>\$739294</u> Can                                                                               | neron Charleston                                                                 | <del>ب</del> د                          | ٠     | с               | D+         | *     | Consistently                                 | -     | Usually                                                          | Usually        | 11.33 (B)                   | 7             | 8                    | Ð               | 8            | 9             |
|                                                                             | 2. 5697974 Leo                                                                                    | n Ponce De<br>Leon                                                               | - A-                                    | ~     | A-              | B+         | -     | Usually                                      | -     | Usually                                                          | Usually        | 13.2 (A+)                   | 9             | 10                   | ø               | 10           | 10            |

Class Summary  $\rightarrow$  Class Distribution

#### The Class Distribution shows the spread of results within the selected class.

|                                   | Demonstration School Learning Analytics Suite                                            | (TrackOneAdmin) (Sign Out) |
|-----------------------------------|------------------------------------------------------------------------------------------|----------------------------|
|                                   | Teacher - Find Class (Year 12, Subject: English (12E)) Class: 1 - AIK; Semester 1, 2020) | <b>₹ 0</b>                 |
| Analytics<br>Go to Administration | Year: Subjects: Class:<br>Year12 V English (12DNG-1500) 2 V Find                         |                            |
| 😤 Home                            | Additional Filter Options                                                                |                            |
| 👼 Student Results                 | Sec Sec                                                                                  |                            |
| 🞓 Class Results                   | Wy Stocker Akets: Anthree Merts Anthree Merts                                            |                            |
| Class Summary     Class Overview  | A date Aleris A Andrei Aleris<br>House:<br>Book Blue Perk Pupie<br>Red Vielow            |                            |
| Advanced Analysis                 |                                                                                          |                            |
| Class Assessment     Class Tools  | ATS data:                                                                                |                            |
|                                   | Exclude con-current students:                                                            |                            |
| Data Entry                        |                                                                                          | Clear Selection            |
| Subject Results                   | Selected Filers: Exclude non-current students: Y;                                        |                            |
| Cohort Results                    | ► Class Summary ► Class Distribution                                                     | Go to: Subject Results     |
| Rastoral Care                     | Vier Group, 12                                                                           |                            |
| External Results                  | Subject Code: 1509<br>Class: - ANK<br>Subject Decirption: English                        |                            |
| Reports                           | Department: ENG                                                                          |                            |
| The Awards                        | Class Distribution                                                                       |                            |
| Transition Academic Mentoring     | Result Year: 2020 V Result Period: Sem 1. 2020 V 4                                       |                            |
|                                   | Class Summary Distribution                                                               |                            |
|                                   | 25                                                                                       |                            |
|                                   | 2 2 2                                                                                    |                            |
|                                   |                                                                                          |                            |
|                                   | 15-                                                                                      |                            |
|                                   |                                                                                          |                            |
|                                   |                                                                                          |                            |
|                                   |                                                                                          |                            |
|                                   |                                                                                          |                            |
|                                   | A+ A A- B+ B B- C+ C C- D+ D D- E+ E                                                     | E-                         |
|                                   | Enale Male                                                                               |                            |
|                                   | Show Combined Results     I3 of 13                                                       |                            |
|                                   | 130413                                                                                   |                            |
|                                   |                                                                                          |                            |

- 1. Use the blue horizontal menu bar to move to **Class Distribution**. As the blue menu bar has been used, the class will remain the same.
- 2. If the user wishes to view a new class, use the drop-down menu at the top of the page.
- 3. There is the option to filter the students in this class (by sex, House, etc.) Click the '+' icon next to Additional Filter Options to expand the menu.
- 4. Select the result year and period.
- 5. There is the option to view combined results or results broken down by sex.